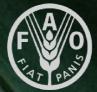

# The EX-ACT suite of tools

Aristide Ouedraogo & Lorenzo Maestripieri

#### Food and Agriculture Organization of the United Nations

# 21/06/2023

#### **Outline of the presentation**

- Introduction to the EX-ACT suite of tools
- Theoretical presentation of EX-ACT modules;
- Application of the tool through hands-on exercises.

#### **OBJECTIVES:**

- Understand the structure of the tool;
- Understand the scope of application of the tool;
- Understand data needs;
- Read and interpret results from EX-ACT.

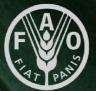

#### History and scope of the EX-ACT tools

Application of the tools

#### The EX-ACT tool

## Food and Agriculture Organization of the United Nations

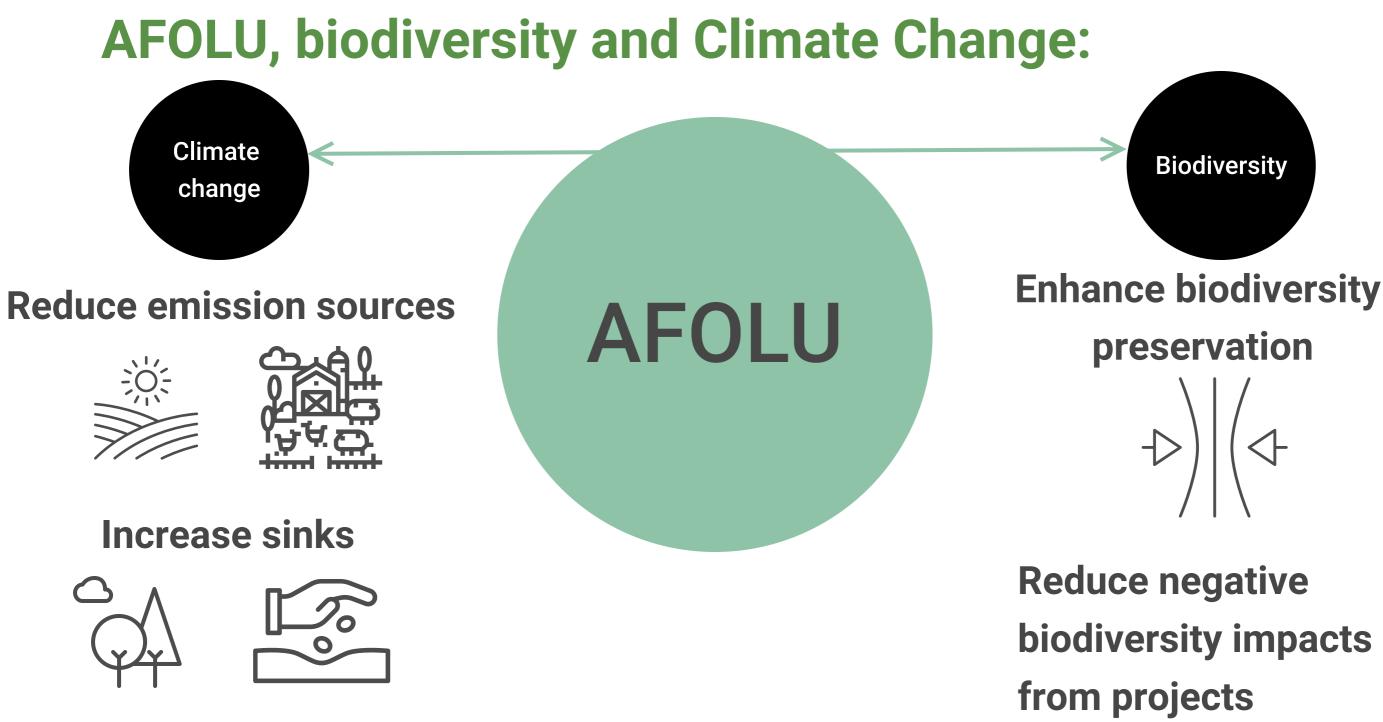

### **EX-ACT** suite of tools

# **EX-ACT**

**EX-Ante Carbon-balance Tool** 

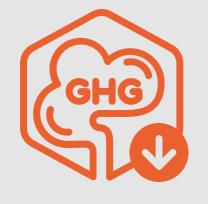

# **EX-ACT VC**

**EX-ACT** for Value Chains

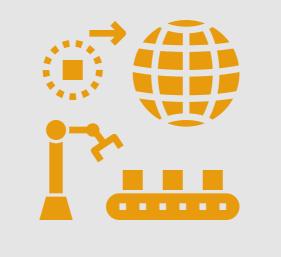

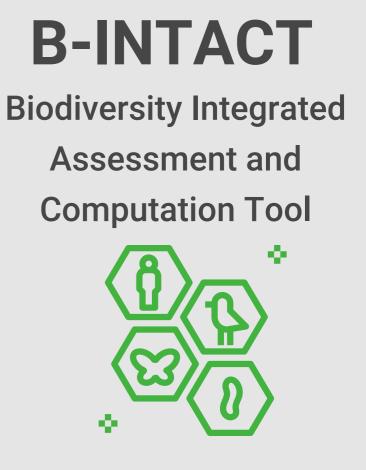

### The EX-ACT suite of tools

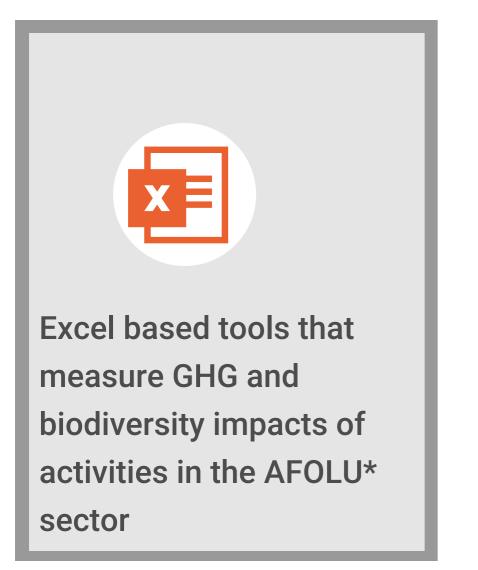

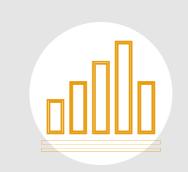

Require activity data on agricultural practices, resource use and land impacted at project or policy level

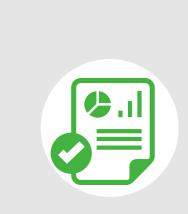

**Based on IPCC, GHG** Protocol, PBL, ... and always reviewed by reliability

\*Agriculture, Forestry and Other Land Use

# thematic expert to ensure

### **EX-ACT** suite of tools

# **EX-ACT**

**EX-Ante Carbon-balance Tool** 

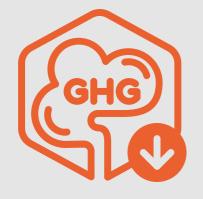

# **EX-ACT VC**

**EX-ACT** for Value Chains

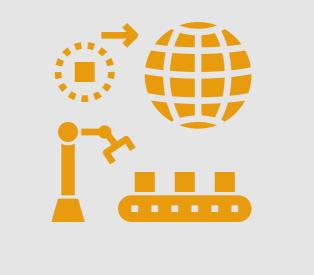

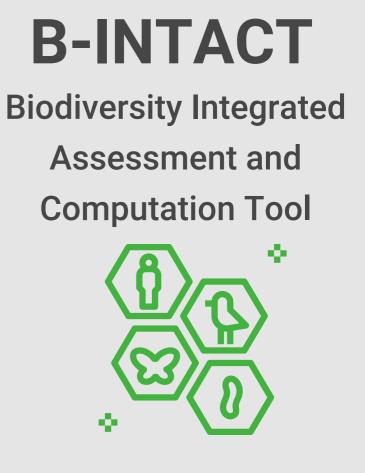

# The first tool: EX-ACT

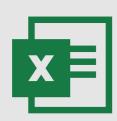

An Excel based tool that quantifies in tCO2-eq the amount of GHG released or sequestered from activities in the agricultural\* sector

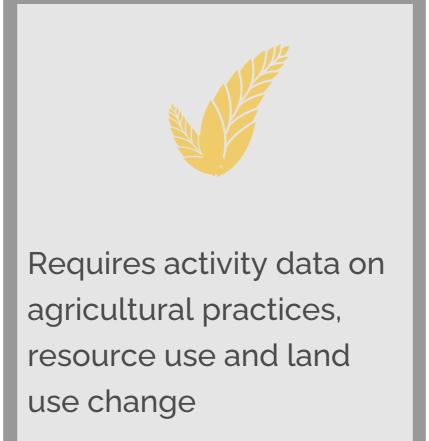

**IPCC** Guidelines for 2006)

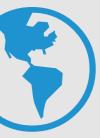

# Primarily based on the National GreenHouseGas Inventories (2019, 2014,

### **EX-ACT** suite of tools

# **EX-ACT**

**EX-Ante Carbon-balance Tool** 

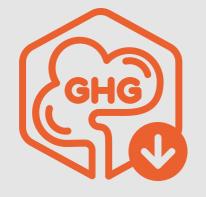

# **EX-ACT VC**

**EX-ACT** for Value Chains

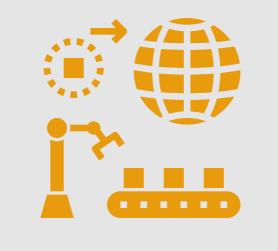

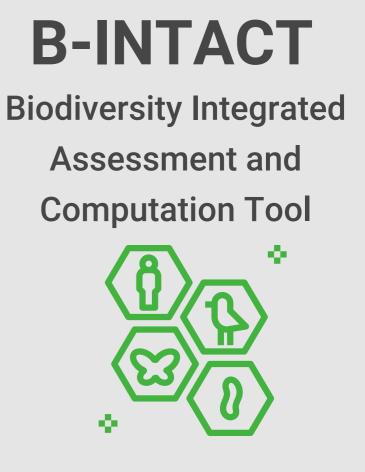

# The Ex-Ante Carbon-balance Tool for Value **Chains (EX-ACT VC)**

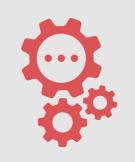

Integrates impact analysis of downstream activities of agrifood value chains

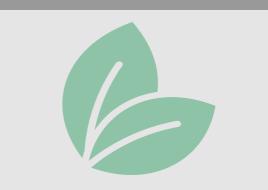

Environmental component allowing for a carbon footprint estimation integrating food loss and waste and water usage

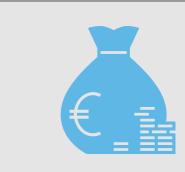

#### Socio-economic component tracking activity impacts on value added, gross income and employment

# Final outputs of the tool

| Environmental<br>indicators  | <ul> <li>GHG emissions</li> <li>Carbon footprint</li> <li>Food loss</li> <li>Water usage</li> </ul>                                                                                                    |
|------------------------------|----------------------------------------------------------------------------------------------------|
| Socio-economic<br>indicators | <ul> <li>Gross production value</li> <li>Gross &amp; net value added</li> <li>Net income</li> <li>Employment indicators</li> <li>Gender &amp; youth participation</li> </ul>                                                 |
| SDG progress<br>tracker      | <ul> <li>SDG 1 Zero hunger</li> <li>SDG 5 Gender Equality</li> <li>SDG 6 Clean water and sanitation</li> <li>SDG 9 Industry, innovation and infrastructure</li> <li>SDG 12 Responsible consumption and production</li> </ul> |

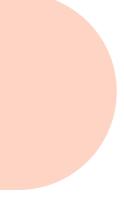

### **EX-ACT** suite of tools

# **EX-ACT**

**EX-Ante Carbon-balance Tool** 

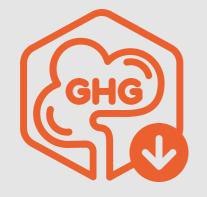

# **EX-ACT VC**

**EX-ACT** for Value Chains

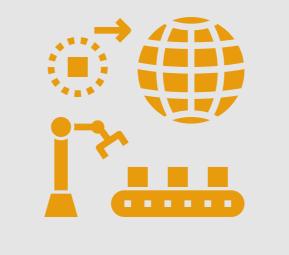

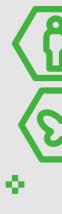

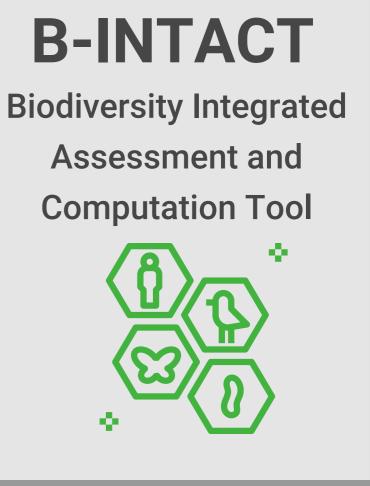

# **Biodiversity Integrated Assessment and Computation Tool (B-INTACT)**

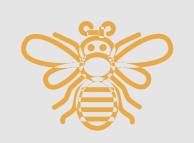

Enables to account for anthropogenic impacts on biodiversity of AFOLU interventions that change land use, infrastructure, fragmentation of habitats, human encroachment

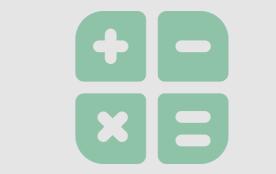

Measures changes in the Mean Species Abundance and translates into policy indicators including area of biodiversity loss and added/lost social value of biodiversity

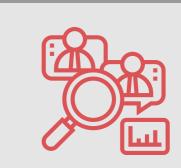

#### Evaluates biodiversity pressures by analysing (qualitatively) biodiversity sensitivity of the implementation zone, biodiversity management activities and agrobiodiversity practices

### **B-INTACT results**

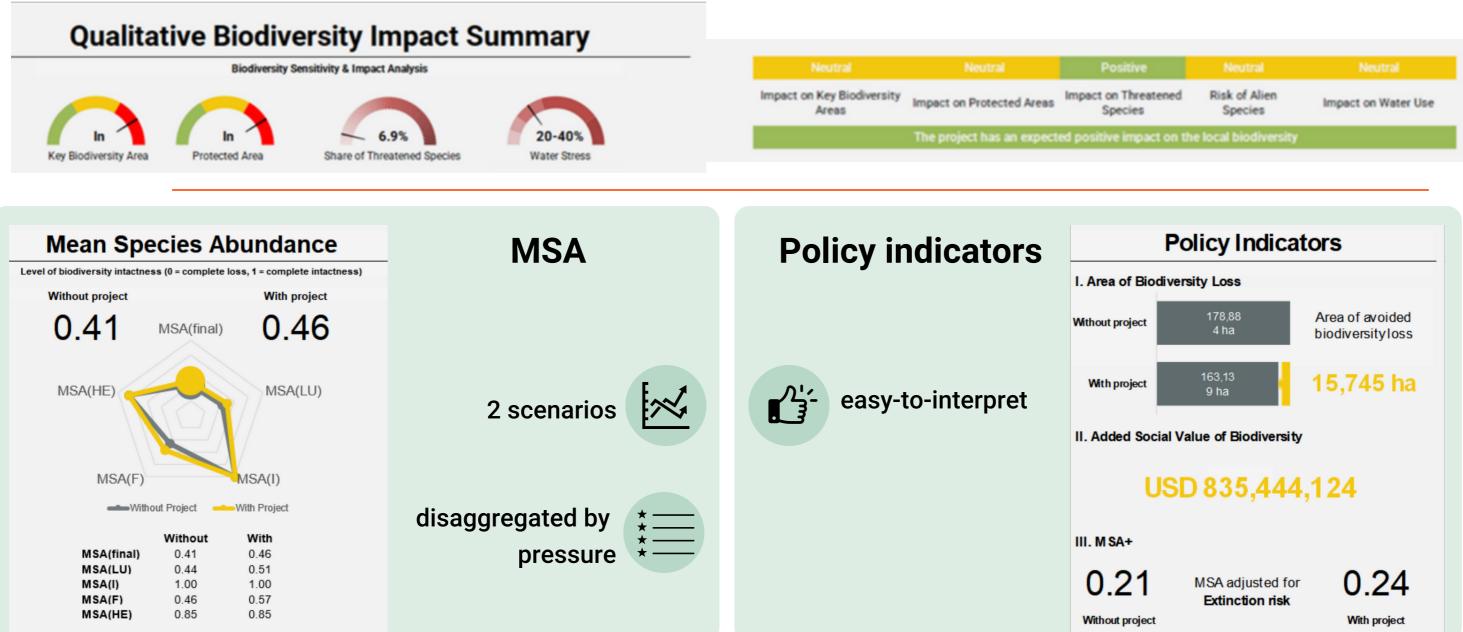

#### **EX-ACT development**

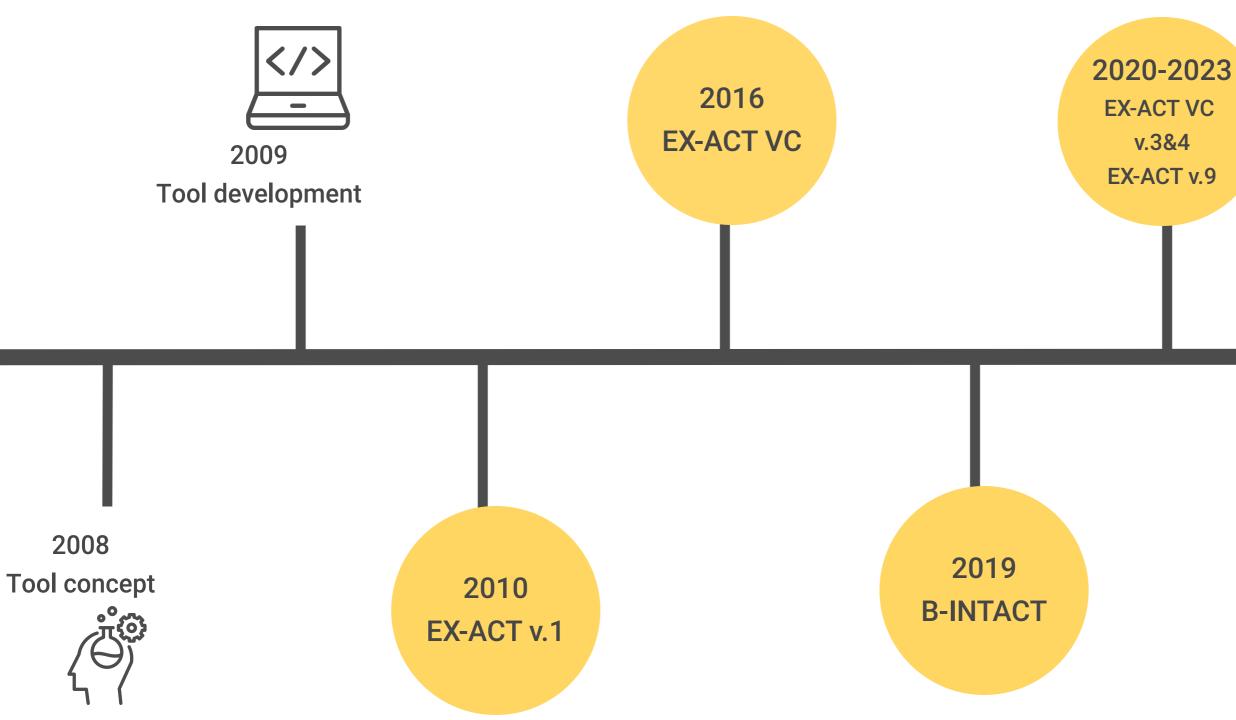

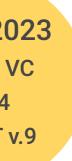

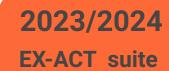

app

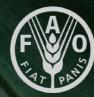

#### Application of the tools

#### The EX-ACT tool

# Food and Agriculture Organization of the United Nations

### The EX-ACT suite of tool applicability

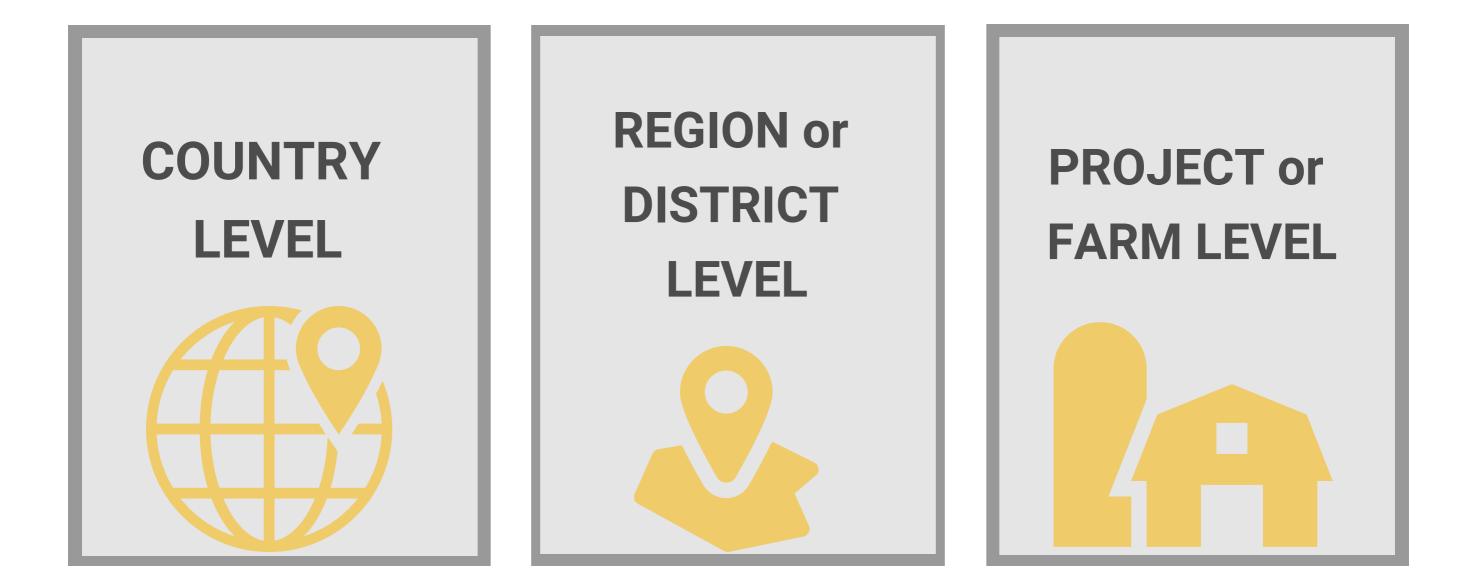

# The EX-ACT suite of tool applicability

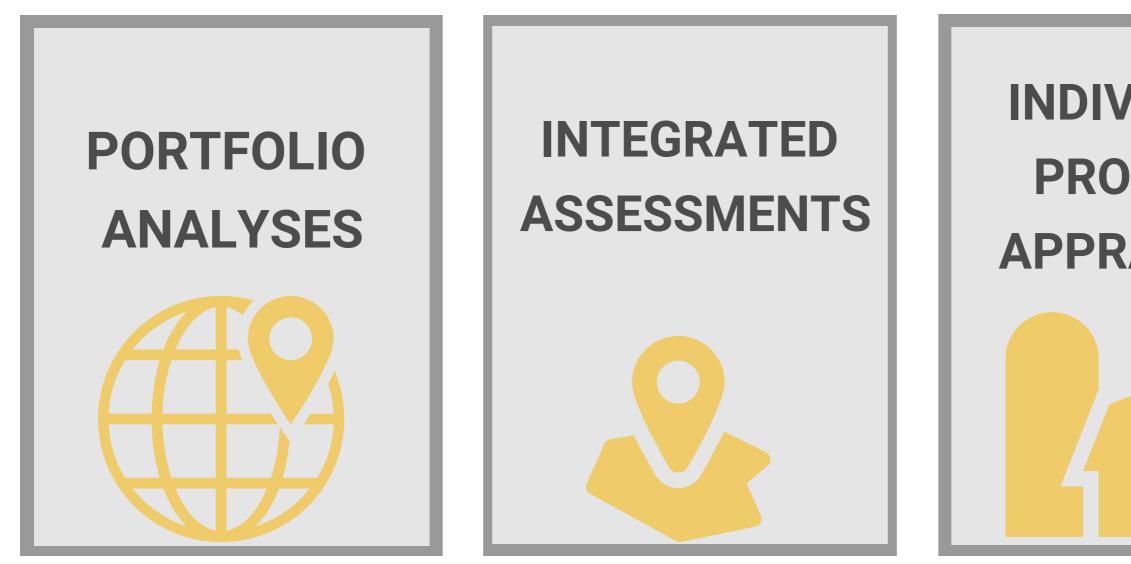

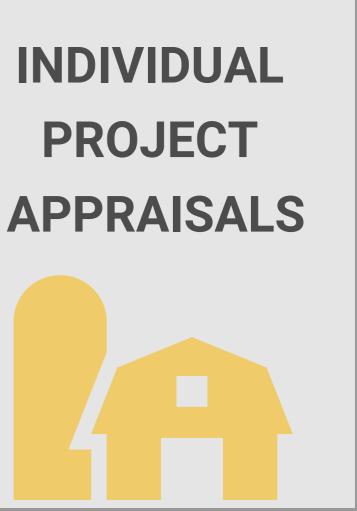

# The EX-ACT suite of tool applicabity

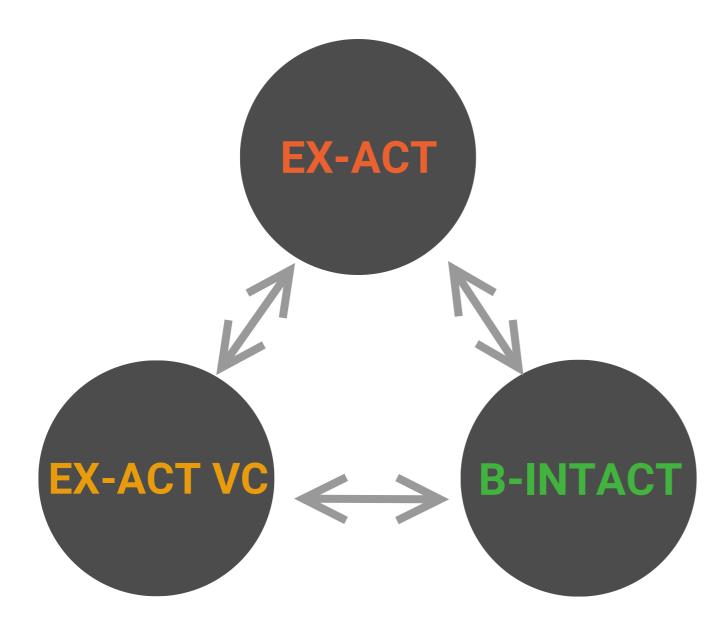

The tools can be used: - Individually (specific indicators) - As a suite of tools (comprehensive

assessment)

### The role of the EX-ACT team

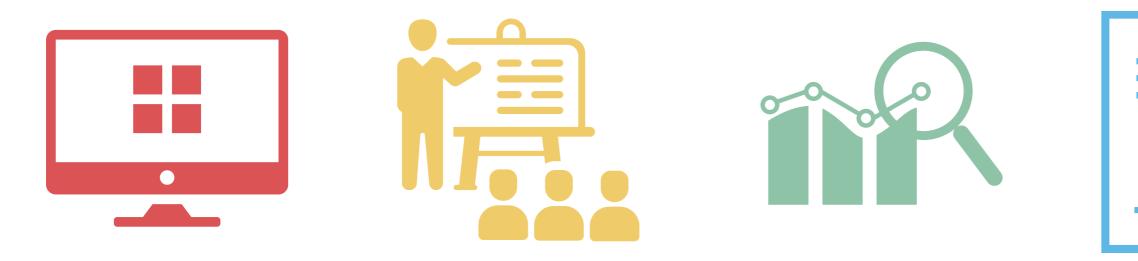

**Tool development** 

**Capacity building** 

Assessments

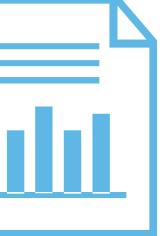

#### Analysis

### The role of the EX-ACT team: appraisals

- Analysis conducted for over
- **150 countries**
- Over 50 appraisals in 2022
- alone

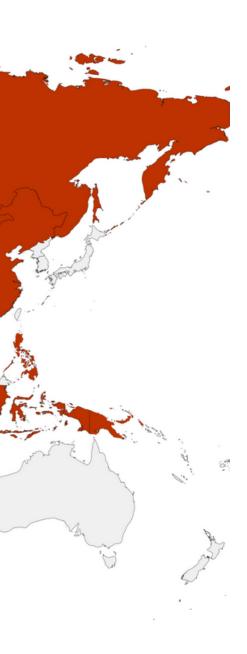

## The role of the EX-ACT team: capacity building

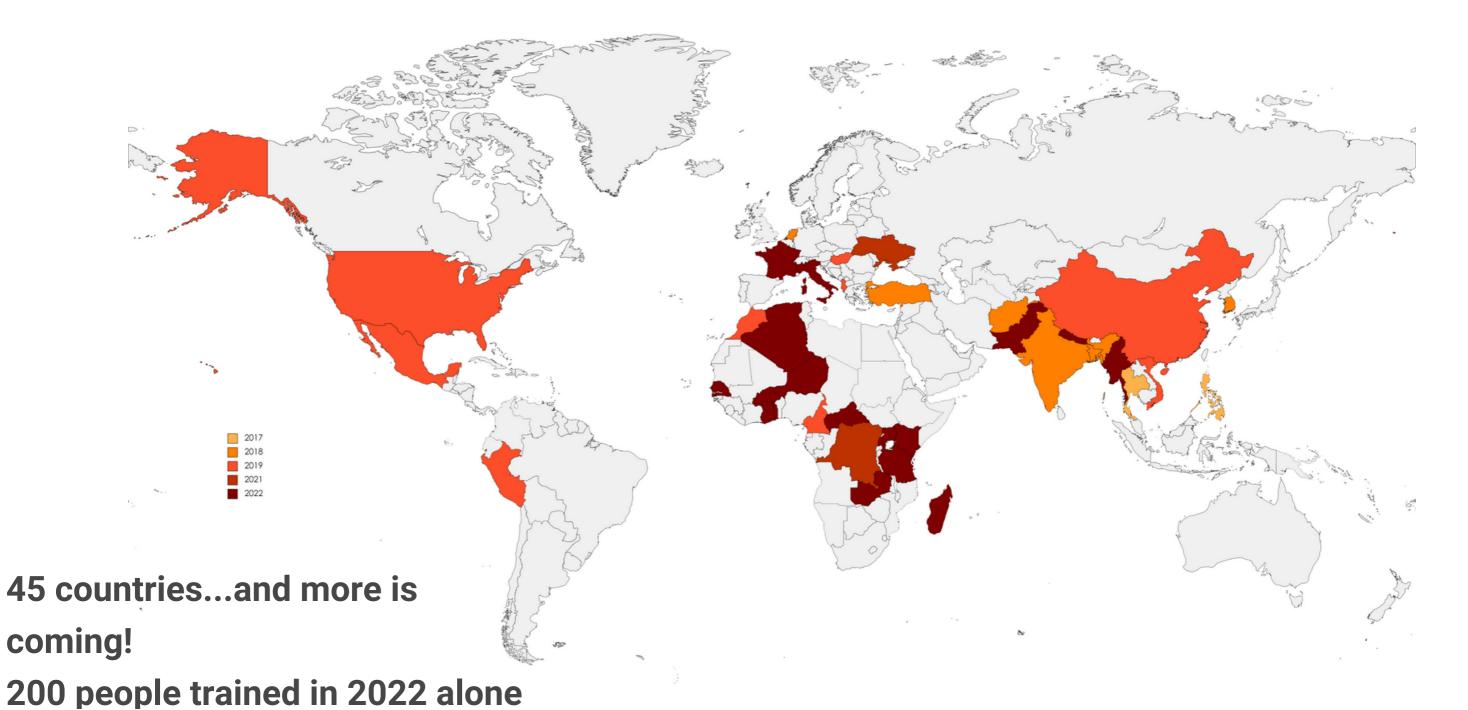

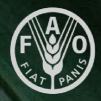

#### The EX-ACT tool

# Food and Agriculture Organization of the United Nations

#### **Necessary data**

#### All activities

that could impact on GHG fluxes (reduction/emissions)

Different areas of land uses and land use changes in ha Management practices (residue burning, improved agronomic practice, nutrient management, Organic management, tillage management) Quantities of inputs used For livestock, evolution of herd **Energy consumption** 

Investments in infrastructure

#### **Initial Situation**

What is the initial situation?

#### Without project

What would happen in the future if the project was not implemented?

#### With project

What will happen in the future if the project is implemented?

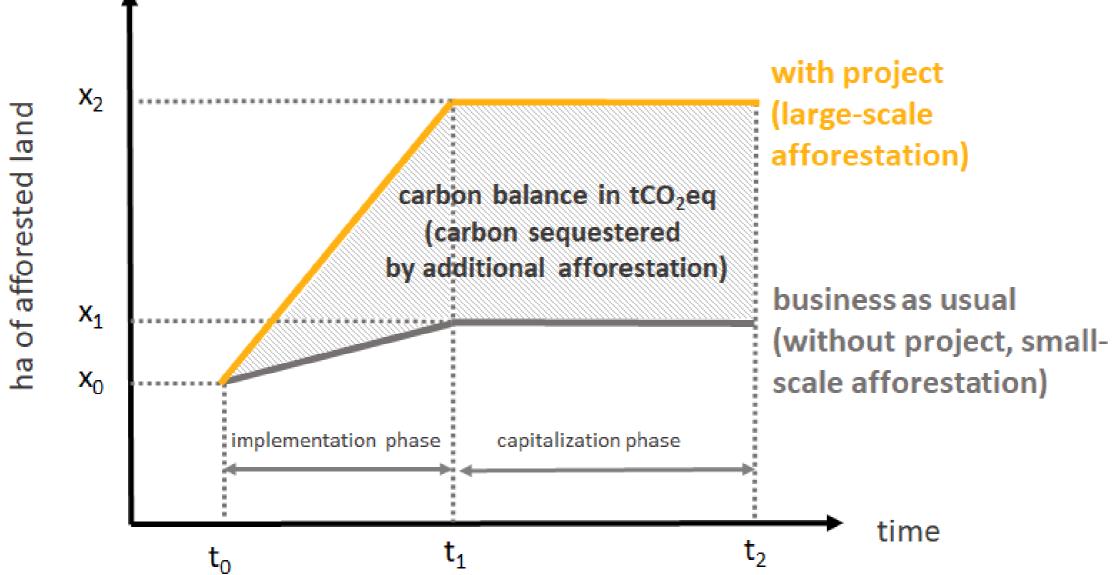

#### Takes into account activities

Deforestation, a-re/forestation, forest degradation, restoration of grasslands, livestock, cultivation of annual crops, cultivation of perennial crops, fertilization of crops, installation of buildings, installation of irrigation systems...

#### ...that impact GHG fluxes...

 $CO_2$ ,  $CH_4$ ,  $N_2O$ 

#### ... or changes in carbon stocks

above-ground biomass, below-ground biomass, soil, litter & deadwood

# **Carbon Balance in tCO2-eq**

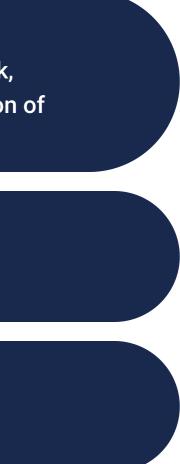

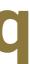

What is a carbon balance?

Carbon balance in EX-ACT: difference of all total quantified results between two scenarios, the without project scenario and the with project scenario.

The carbon balance can be disaggregated by activity, by module, by scenarios, or aggregated for the total carbon balance of the project.

The carbon balance is a numerical value always expressed in tonnes of CO<sub>2</sub> equivalent.

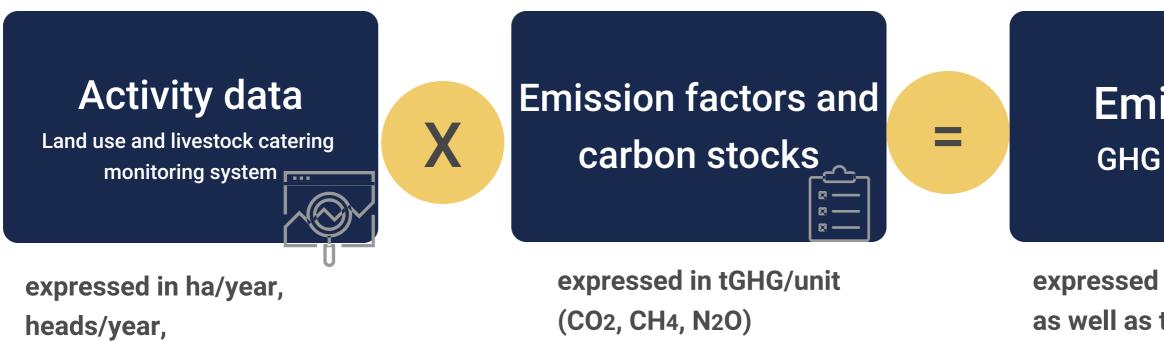

or tonnes of catch/year

#### **Emissions** GHG appraisal

# expressed in tCO2eq/year, as well as total tCO2eq

#### With project scenario

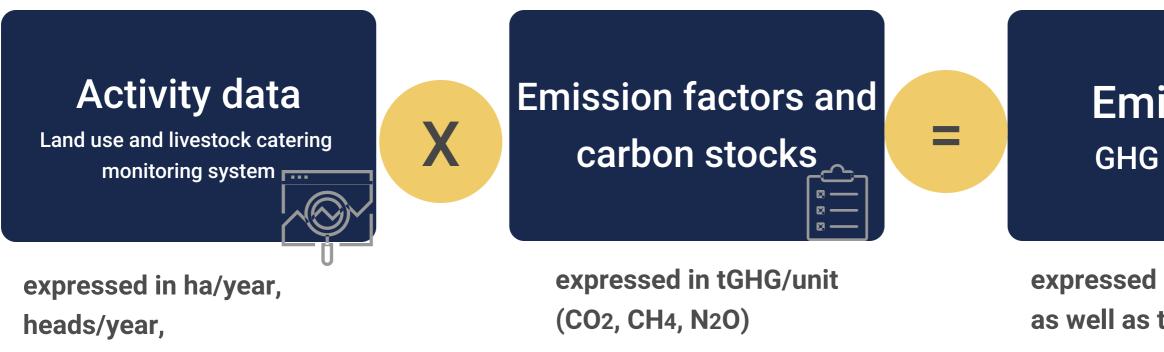

or tonnes of catch/year

#### **Emissions** GHG appraisal

# expressed in tCO2eq/year, as well as total tCO2eq

#### Without project scenario

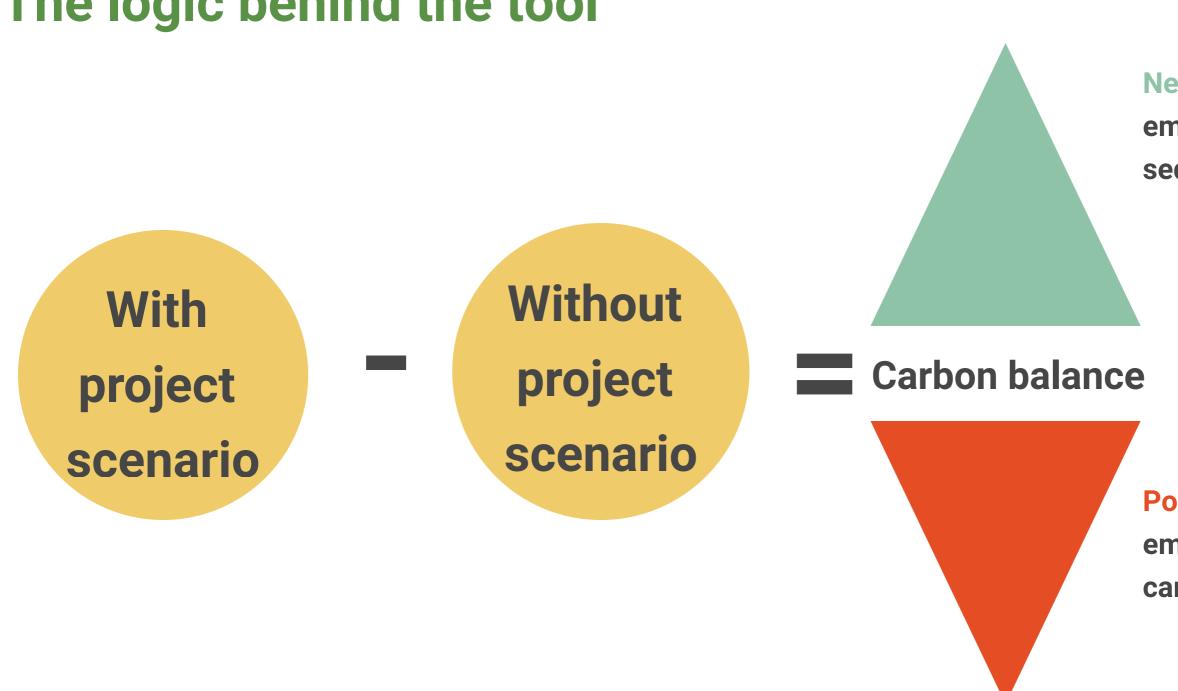

#### **Negative result = less** emissions, or carbon sequestration

#### **Positive result = more** emissions, or less carbon sequestration

### What is... carbon dioxide equivalent (CO<sub>2</sub>-eq)

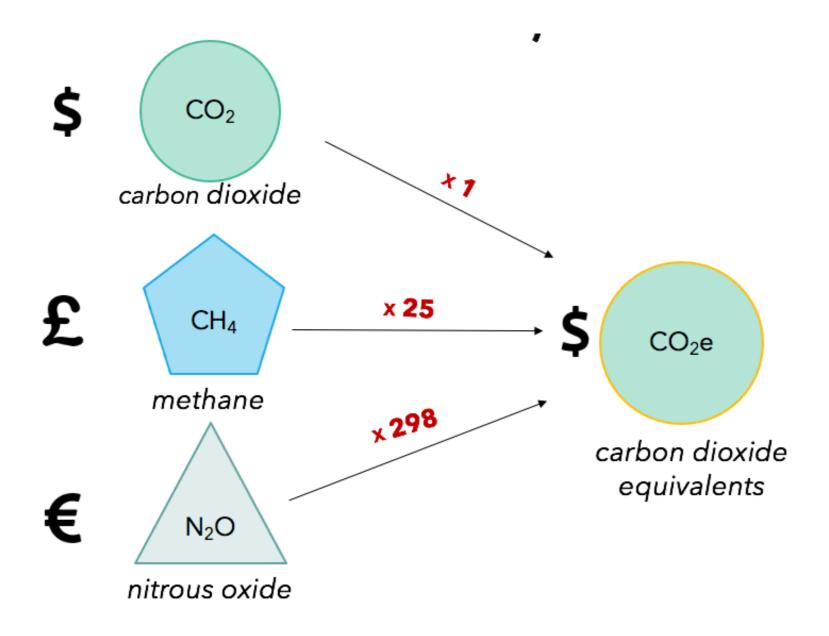

#### Global Warming Potential (GWP)

is a measure of how much a given mass of greenhouse gas is estimated to contribute to global warming. It is a relative scale which compares the gas in question to that of the same mass of carbon dioxide.

Assessment and GHG accounting tools (like EX-ACT) express results in a common "currency": CO<sub>2</sub>-eq.

### The results

#### Summary GHG analysis

| Continent | Eastern Africa |
|-----------|----------------|
| Country   | Ethiopia       |
| Climate   | Tropical       |
| Moisture  | Dry            |

Total area (ha)

2,570

#### Project duration (in years)

| Implementation Phase         | 5  |
|------------------------------|----|
| Capitalization Phase         | 15 |
| Total Duration of Accounting | 20 |

#### **MITIGATION POTENTIAL**

301,432

tCO<sub>2</sub>-e

#### + = Source / - = Sink

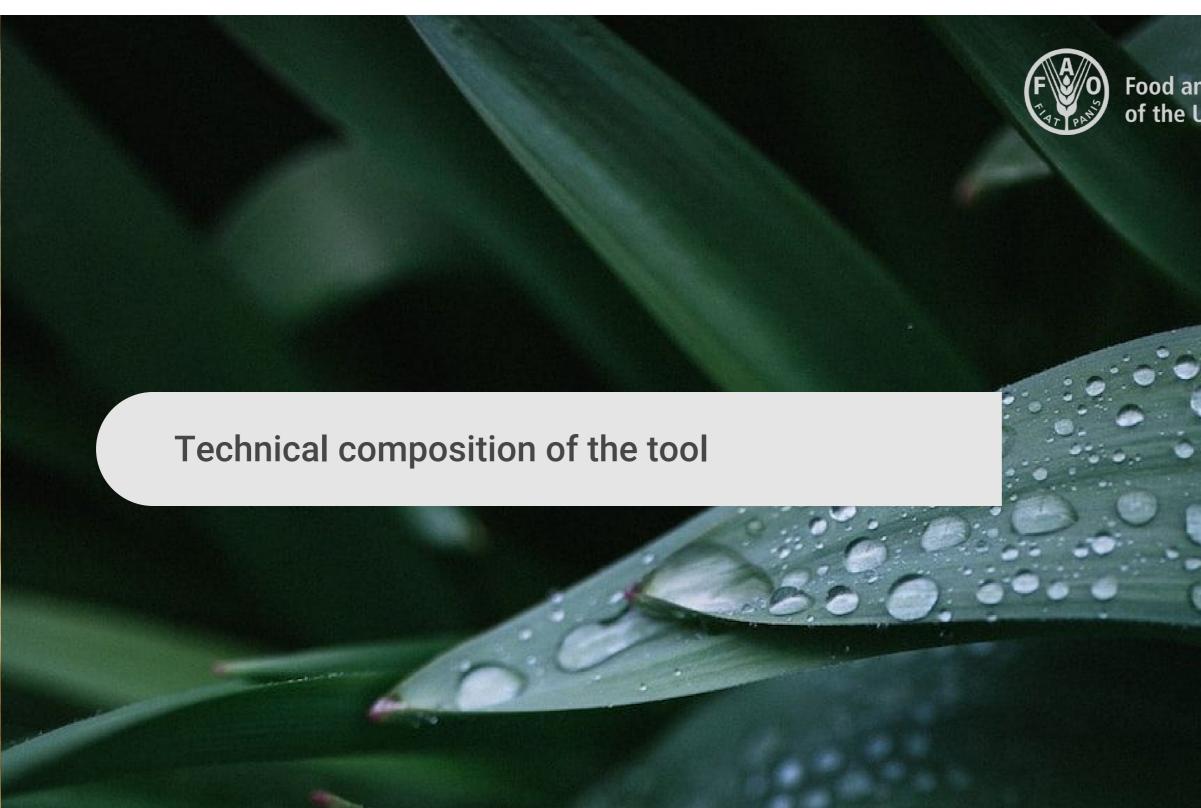

# Food and Agriculture Organization of the United Nations

#### The different EX-ACT modules

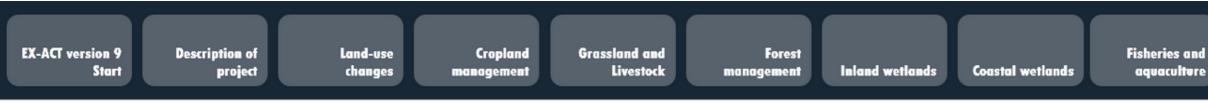

# 9 modules with data entry Last module: Results

Inputs and Investments

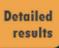

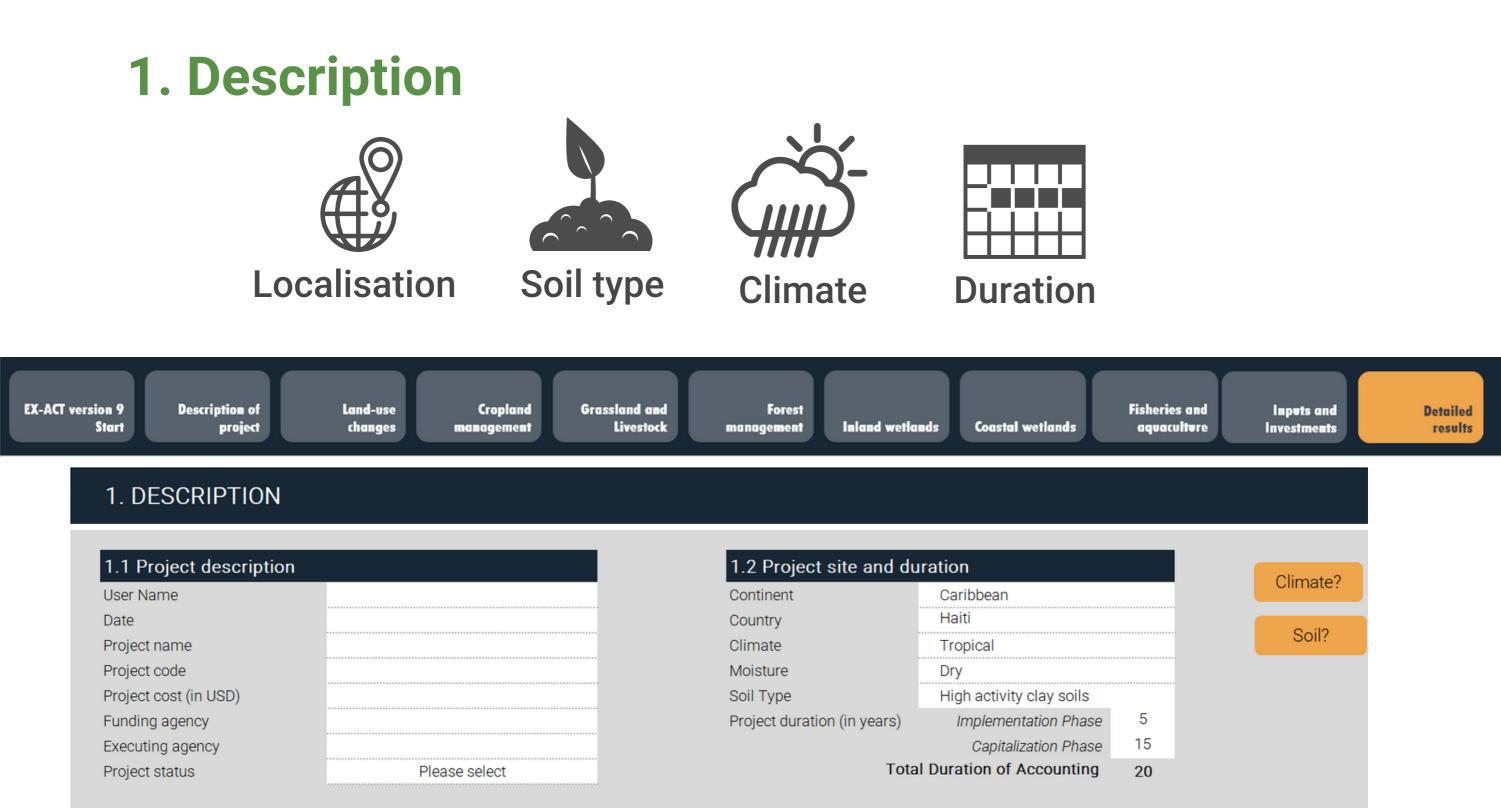

### The different EX-ACT modules

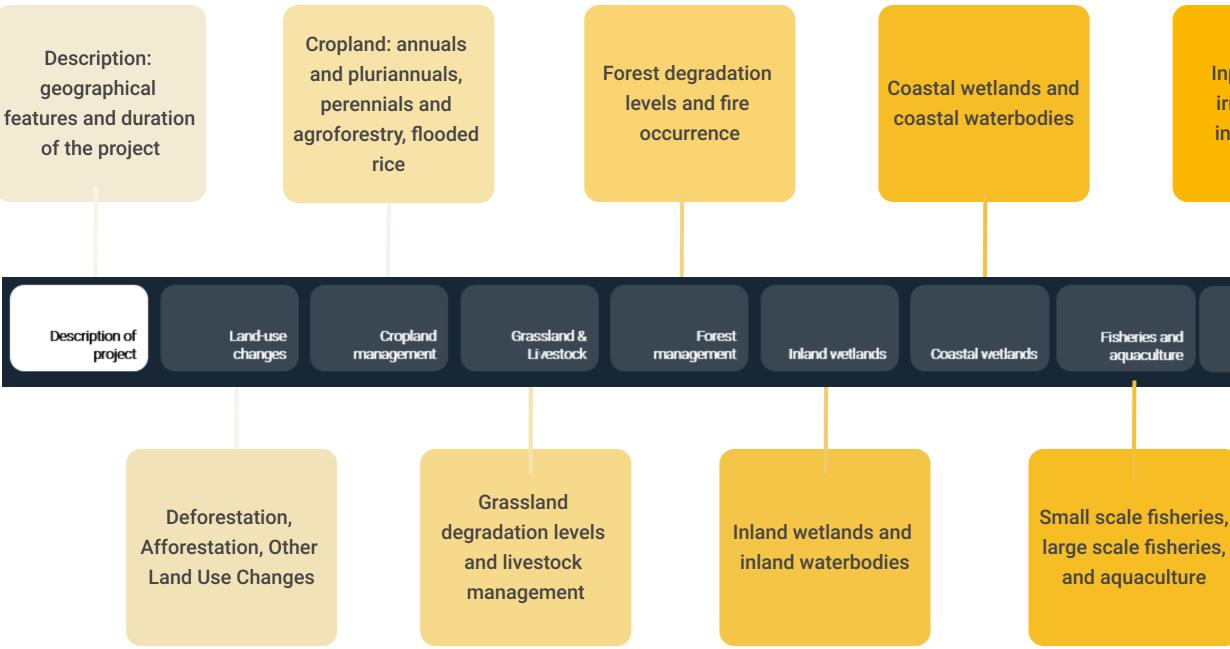

Inputs, energy, irrigation and infrastructure

> Inputs & Investments

Detailed results

**Results** 

# Land-use changes

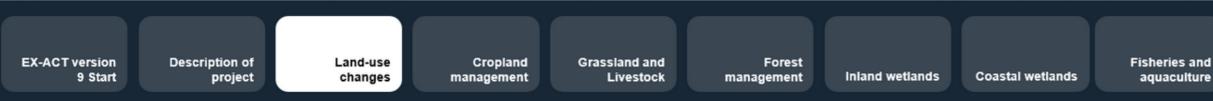

## **Deforestation**

Land use change from a forest to a non-forest land use

## **Afforestation/Reforestation**

Planting of forest in a non-forest area (including plantations)

### **Other land use changes**

All other land use changes not involving forests as initial land use or final land use. ex: shift from grassland to annual cropland; expansion of coffee cultivation on degraded land.

Inputs and Investments

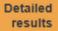

# **Cropland management**

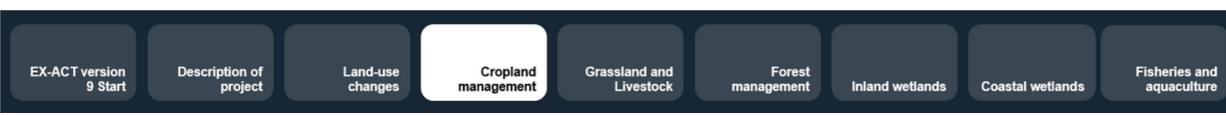

## **Annual cropland**

Any change in crops and management practices (soil and water management, inputs, residue management)

## **Perennial cropland (agroforestry)**

Any change in management practices (change in cropping system, soil, water, inputs and residue management)

### **Flooded rice**

Any change in management practices (period and seasons of cultivation, water table management, residue management)

Inputs and Investments

# **Grassland and livestock**

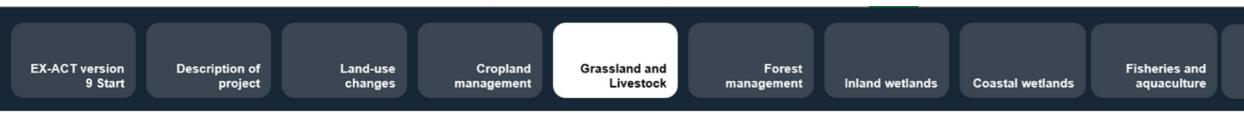

## **Grassland management**

Any change in the management or degradation state of grasslands, rangeland and pastures, including fire impacts

### Livestock management

Any change in the number, type and management of livestock (livestock species, number of heads, productivity levels)

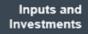

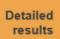

# **Forest management**

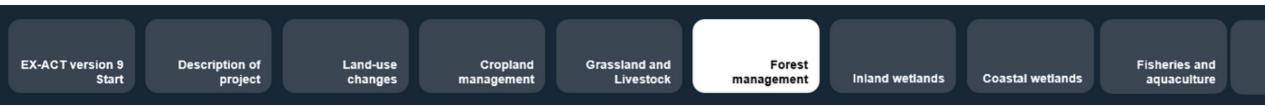

### **Forest degradation management**

Any improvement or degradation of existing forests, including through fire impact and severity

Inputs and Investments

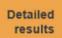

# Inland wetlands

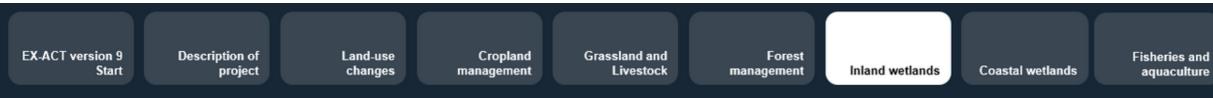

### Management of organic soils

Land use changes, land management and forest management for organic soils

### Peat extraction

Any activity that relates to peat extraction and changes in quantity extracted

### Inland waterbodies

Any activity that relates to changes in trophic class

Inputs and Investments

# **Coastal wetlands**

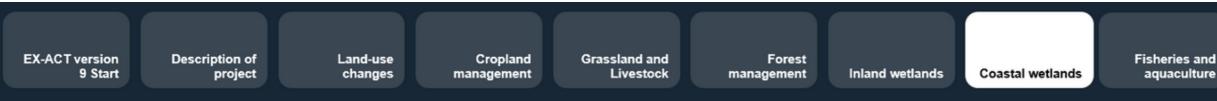

### Management of coastal wetlands

Any activity that relates to extraction and excavation of coastal vegetation; drainage of coastal vegetation and rewetting of coastal vegetation.

### Management of coastal waterbodies

Any activity that relates to waterbody management (changes in trophic class)

Inputs and Investments

# **Fisheries and Aquaculture**

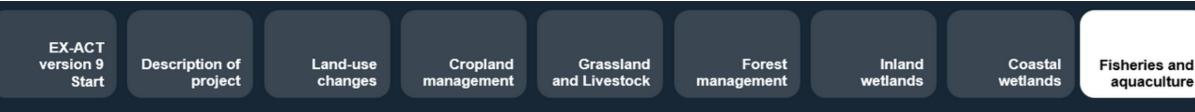

## Small scale fisheries

Any activity that relates to fishing vessels at a small scale (fuel use, inland and marine use, choice of fishing gear)

### Large scale fisheries

Any activity that relates to fishing vessels at a large scale (fuel use, type of fish, choice of fishing gear)

### Aquaculture

Any activity that relates to inland or coastal aquaculture

Inputs and Investments

# **Inputs and Investments**

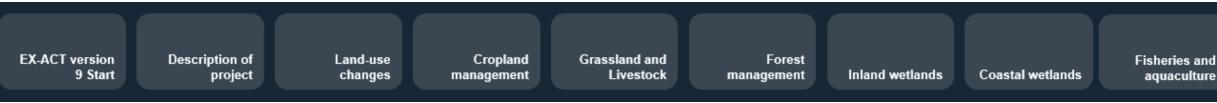

## Inputs

Any changes in use of fertilizers, pesticides, or animal feed

## **Energy consumption**

Any changes in use of energy (source and/or consumption)

## Irrigation

Establishment of new irrigation infrastructure and energy use for water pumping in existing irrigation infrastructure

## **Construction of buildings and roads**

**Construction of new buildings or new and rehabilitated roads** 

Inputs and Investments

# **EX-ACT modules: Results**

### DETAILED RESULTS

### Project name

Continent Caribbean Country Haiti Climate Tropical Moisture Dry

|    | Total area (ha) | 1,500                             | Global warming potential          |
|----|-----------------|-----------------------------------|-----------------------------------|
| 5  | Mineral soil    | 1,500                             | CO <sub>2</sub> 1                 |
| 15 | Organic soil    | 0                                 | CH <sub>4</sub> 28                |
| 20 | Waterbodies     | 0                                 | N <sub>2</sub> O 265              |
|    |                 | 5 Mineral soil<br>15 Organic soil | 5Mineral soil1,50015Organic soil0 |

### GROSS FLUXES

| In tCO2-e over the whole period analysis |                  |         |         |          |
|------------------------------------------|------------------|---------|---------|----------|
| PROJECT C                                | OMPONENTS        | WITHOUT | WITH    | BALANCE  |
| Level and                                | Deforestation    | 151,038 | 0       | -151,038 |
| Land use                                 | Afforestation    | 0       | 0       | 0        |
| changes                                  | Other land-use   | 0       | 0       | 0        |
|                                          | Annual           | 1,872   | 234     | -1,638   |
| Cropland                                 | Perennial        | 0       | 0       | 0        |
|                                          | Flooded rice     | 0       | 0       | 0        |
| Grasslands &                             | Grasslands       | 0       | 0       | 0        |
| Livestock                                | Livestock        | 0       | 0       | 0        |
|                                          | Forest mngt.     | 0       | -41,376 | -41,376  |
|                                          | Inland wetlands  | 0       | 0       | 0        |
| (                                        | Coastal wetlands | 0       | 0       | 0        |
| Fisheries                                | and aquaculture  | 0       | 0       | 0        |
|                                          | Inputs & Invest. | 0       | 0       | 0        |
| Total emissions,                         | , tCO2-е         | 152,910 | -41,142 | -194,052 |
| Total emissions                          | , tCO2-e/ha      | 101.9   | -27.4   | -129.4   |
| Total emissions                          | , tCO2-e/ha/yr   | 5.1     | -1.4    | -6.5     |
| Courses ( Circl                          |                  |         |         |          |

### SHARE PER GHG OF THE BALANCE

In tCO2-e over the whole period analysis ALL NON-N<sub>2</sub>O CH₄ CO2 BIOMASS CO2 SOIL AFOLU EMISSIONS\* -136,454 -14,553 -31 0 0 0 0 0 0 0 0 0 0 -1,550 -88 0 0 0 0 0 0 0 0 0 0 0 0 0 0 0 -41,376 0 0 0 0 0 0 0 0 0 0 0 0 0 0 0 0 0 0 0 -177,830 -16,103 -119 0 0 -118.6 -10.7 -0.1 0.0 0.0 -5.9 -0.5 0.0 0.0 0.0

### AVERAGE ANNUAL EMISSIONS

In tCO2-e/yr

| WITHOUT | WITH   | BALANCE |
|---------|--------|---------|
| 7,552   | 0      | -7,552  |
| 0       | 0      | 0       |
| 0       | 0      | 0       |
| 94      | 12     | -82     |
| 0       | 0      | 0       |
| 0       | 0      | 0       |
| 0       | 0      | 0       |
| 0       | 0      | 0       |
| 0       | -2,069 | -2,069  |
| 0       | 0      | 0       |
| 0       | 0      | 0       |
| 0       | 0      | 0       |
| 0       | 0      | 0       |
| 7,646   | -2,057 | -9,703  |

### + = Source / - = Sink

| Tier 2    |
|-----------|
| Annual    |
| emissions |
|           |

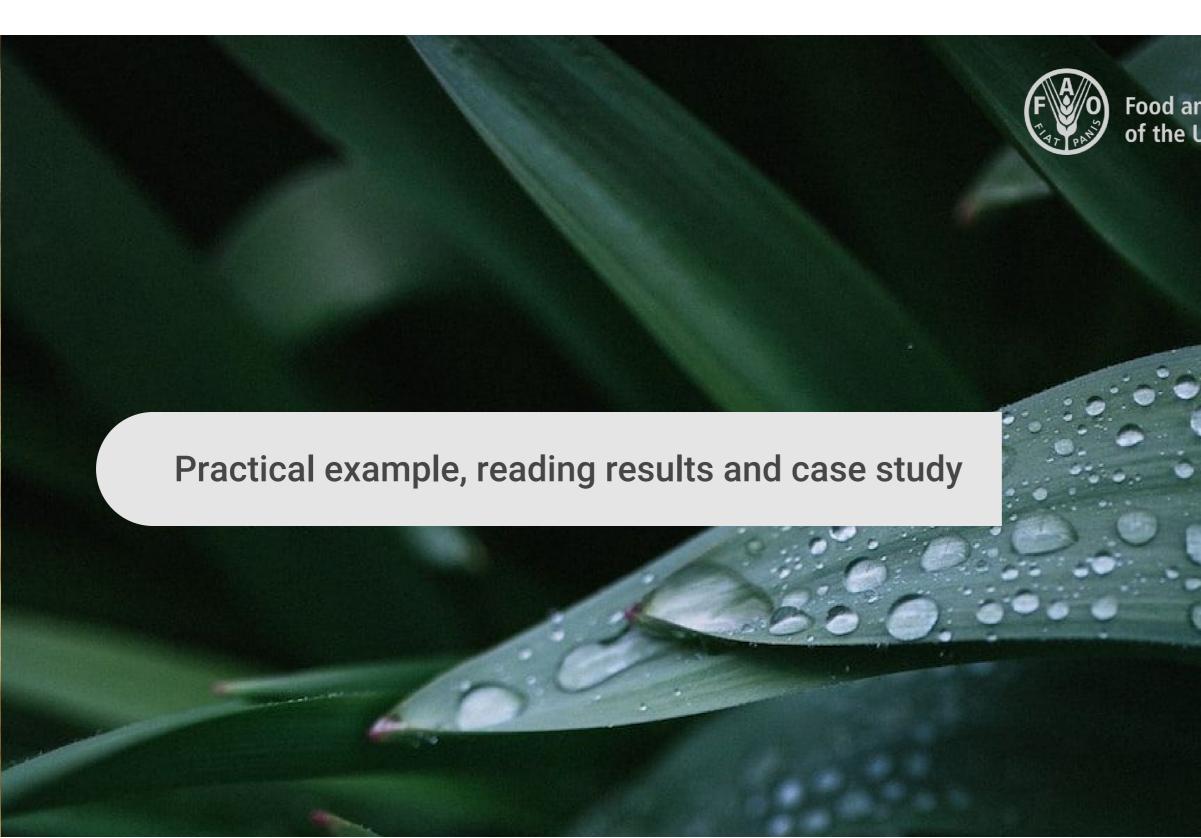

# Food and Agriculture Organization of the United Nations

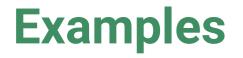

The activities of a rural development project in Haïti are summarized as follows:

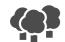

To avoid deforestation of 400 ha of tropical dry forest

To promote good agricultural practices on 500 ha of maize (residue retention, organic fertiliser)

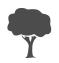

To restore 600 ha of degraded tropical dry forest

## **Building scenarios**

| Description                          | Initial situation                                                                                               | Without the project           | With the project                                                             |
|--------------------------------------|----------------------------------------------------------------------------------------------------|-------------------------------|------------------------------------------------------------------------------|
| Deforestation                        | 400 ha of Tropical dry forest                                                                                   | 400 ha of<br>Degraded<br>Iand | 400 ha of Tropical                                                           |
| Improved<br>practices on<br>cropland | 500 ha of maize land under<br>unimproved practices (residue<br>burning; no organic fertilizer; full<br>tillage) | NO CHANGE                     | 500 ha of maize la<br>Improved practices<br>retention; organic f<br>tillage) |
| Forest<br>management                 | Level of degradation is moderate (40% of biomass loss)                                                          | NO CHANGE                     | Level of degradation<br>become low (20% of<br>loss)                          |

### I dry forest

### and under es (residue ; fertilizer; full

ion will of biomass

# **EX-ACT modules: Results**

### DETAILED RESULTS

### Project name

Continent Caribbean Country Haiti Climate Tropical Moisture Dry

| Project duration (in years)  |    | Total area (ha) | 1,500 | Global warming potential |
|------------------------------|----|-----------------|-------|--------------------------|
| Implementation Phase         | 5  | Mineral soil    | 1,500 | CO <sub>2</sub>          |
| Capitalization Phase         | 15 | Organic soil    | 0     | CH <sub>4</sub>          |
| Total Duration of Accounting | 20 | Waterbodies     | 0     | N <sub>2</sub> O 24      |

| GROSS FLUXES                             |                  |         |         |          |  |
|------------------------------------------|------------------|---------|---------|----------|--|
| In tC02-e over the whole period analysis |                  |         |         |          |  |
| PROJECT C                                | OMPONENTS        | WITHOUT | WITH    | BALANCE  |  |
| Land use                                 | Deforestation    | 151,038 | 0       | -151,038 |  |
|                                          | Afforestation    | 0       | 0       | 0        |  |
| changes                                  | Other land-use   | 0       | 0       | 0        |  |
|                                          | Annual           | 1,872   | 234     | -1,638   |  |
| Cropland                                 | Perennial        | 0       | 0       | 0        |  |
|                                          | Flooded rice     | 0       | 0       | 0        |  |
| Grasslands &                             | Grasslands       | 0       | 0       | 0        |  |
| Livestock                                | Livestock        | 0       | 0       | 0        |  |
|                                          | Forest mngt.     | 0       | -41,376 | -41,376  |  |
|                                          | Inland wetlands  | 0       | 0       | 0        |  |
| (                                        | Coastal wetlands | 0       | 0       | 0        |  |
| Fisheries                                | and aquaculture  | 0       | 0       | 0        |  |
|                                          | Inputs & Invest. | 0       | 0       | 0        |  |
| Total emissions,                         | tCO2-e           | 152,910 | -41,142 | -194,052 |  |
| Total emissions,                         | tCO2-e/ha        | 101.9   | -27.4   | -129.4   |  |
| Total emissions,                         | , tCO2-e/ha/yr   | 5.1     | -1.4    | -6.5     |  |

### SHARE PER GHG OF THE BALANCE

In tCO2-e over the whole period analysis

| CO2 BIOMASS | CO2 SOIL | N <sub>2</sub> O | CH₄ | ALL NON-<br>AFOLU<br>EMISSIONS* |
|-------------|----------|------------------|-----|---------------------------------|
| -136,454    | -14,553  | -31              | 0   | LINISSICINS                     |
| 0           | 0        | 0                | õ   |                                 |
| 0           | 0        | 0                | õ   |                                 |
| 0           | -1,550   | -88              | 0   |                                 |
| 0           | 0        | 0                | 0   |                                 |
| 0           | 0        | 0                | 0   |                                 |
| 0           | 0        | 0                | 0   |                                 |
|             |          | 0                | 0   |                                 |
| -41,376     | 0        | 0                | 0   |                                 |
| 0           | 0        | 0                | 0   |                                 |
| 0           | 0        | 0                | 0   |                                 |
| 0           | 0        | 0                | 0   | 0                               |
|             | 0        | 0                |     | 0                               |
| -177,830    | -16,103  | -119             | 0   | 0                               |
| -118.6      | -10.7    | -0.1             | 0.0 | 0.0                             |
| -5.9        | -0.5     | 0.0              | 0.0 | 0.0                             |

### AVERAGE ANNUAL EMISSIONS

| In tCO2-e/yr |
|--------------|
| WITHOUT      |
| 7,552        |
| 0            |
| 0            |
| 94           |
| 0            |
| 0            |
| 0            |
| 0            |
| 0            |
| 0            |
| 0            |
| 0            |
| 0            |
| 7,646        |

+ = Source / - = Sink

Tier 2 Annual emissions

| WITH   | BALANCE |  |
|--------|---------|--|
| 0      | -7,552  |  |
| 0      | 0       |  |
| 0      | 0       |  |
| 12     | -82     |  |
| 0      | 0       |  |
| 0      | 0       |  |
| 0      | 0       |  |
| 0      | 0       |  |
| -2,069 | -2,069  |  |
| 0      | 0       |  |
| 0      | 0       |  |
| 0      | 0       |  |
| 0      | 0       |  |
| -2,057 | -9,703  |  |

# **EX-ACT modules: Results**

### DETAILED RESULTS

### Project name

Caribbean Continent Haiti Country Tropical Climate Dry Moisture

| Project duration (in years)  |    |  |
|------------------------------|----|--|
| mplementation Phase          | 5  |  |
| Capitalization Phase         | 15 |  |
| Total Duration of Accounting | 20 |  |

| GROSS | FLUXES |  |
|-------|--------|--|

| GROSS FLUXES                        |                  |                       |                     |          |  |
|-------------------------------------|------------------|-----------------------|---------------------|----------|--|
|                                     |                  | In tCO2-e over the wh | ole period analysis |          |  |
| PROJECT COMPONENTS                  |                  | WITHOUT               | WITH                | BALANCE  |  |
| Land use<br>changes                 | Deforestation    | 151,038               | 0                   | -151,038 |  |
|                                     | Afforestation    | 0                     | 0                   | 0        |  |
|                                     | Other land-use   | 0                     | 0                   | 0        |  |
|                                     | Annual           | 1,872                 | 234                 | -1,638   |  |
| Cropland                            | Perennial        | 0                     | 0                   | 0        |  |
|                                     | Flooded rice     | 0                     | 0                   | 0        |  |
| Grasslands &                        | Grasslands       | 0                     | 0                   | 0        |  |
| Livestock                           | Livestock        | 0                     | 0                   | 0        |  |
|                                     | Forest mngt.     | 0                     | -41,376             | -41,376  |  |
| Inland wetlands<br>Coastal wetlands |                  | 0                     | 0                   | 0        |  |
|                                     |                  | 0                     | 0                   | 0        |  |
| Fisheries and aquaculture           |                  | 0                     | 0                   | 0        |  |
|                                     | Inputs & Invest. | 0                     | 0                   | 0        |  |
| Total emissions,                    | tCO2-e           | 152,910               | -41,142             | -194,052 |  |
| Total emissions, tCO2-e/ha          |                  | 101.9                 | -27.4               | -129.4   |  |
| Total emissions, tCO2-e/ha/yr       |                  | 5.1                   | -1.4                | -6.5     |  |
|                                     |                  |                       |                     |          |  |

| years)    |    | Total area (ha) | 1,500 | Global warming potential |
|-----------|----|-----------------|-------|--------------------------|
| ase       | 5  | Mineral soil    | 1,500 | CO <sub>2</sub> 1        |
| e         | 15 | Organic soil    | 0     | CH <sub>4</sub> 28       |
| ccounting | 20 | Waterbodies     | 0     | N <sub>2</sub> O 265     |
|           |    |                 |       |                          |

| SHARE PER GHG OF THE BALANCE<br>In tCO2-e over the whole period analysis |          |                  |     |                                 |
|--------------------------------------------------------------------------|----------|------------------|-----|---------------------------------|
| CO2 BIOMASS                                                              | CO2 SOIL | N <sub>2</sub> O | CH₄ | ALL NON-<br>AFOLU<br>EMISSIONS* |
| -136,454                                                                 | -14,553  | -31              | 0   |                                 |
| 0                                                                        | 0        | 0                | 0   |                                 |
| 0                                                                        | 0        | 0                | 0   |                                 |
| 0                                                                        | -1,550   | -88              | 0   |                                 |
| 0                                                                        | 0        | 0                | 0   |                                 |
| 0                                                                        | 0        | 0                | 0   |                                 |
| 0                                                                        | 0        | 0                | 0   |                                 |
|                                                                          |          | 0                | 0   |                                 |
| -41,376                                                                  | 0        | 0                | 0   |                                 |
| 0                                                                        | 0        | 0                | 0   |                                 |
| 0                                                                        | 0        | 0                | 0   |                                 |
| 0                                                                        | 0        | 0                | 0   | 0                               |
|                                                                          | 0        | 0                |     | 0                               |
| -177,830                                                                 | -16,103  | -119             | 0   | 0                               |
| -118.6                                                                   | -10.7    | -0.1             | 0.0 | 0.0                             |
| -5.9                                                                     | -0.5     | 0.0              | 0.0 | 0.0                             |

In tCO2-e/vr

| 1111002-6/91 |
|--------------|
| WITHOUT      |
| 7,552        |
| 0            |
| 0            |
| 94           |
| 0            |
| 0            |
| 0            |
| 0            |
| 0            |
| 0            |
| 0            |
| 0            |
| 0            |
|              |
| 7,646        |
|              |
|              |

+ = Source / - = Sink

### AVERAGE ANNUAL EMISSIONS

Tier 2 Annual emissions

| with   | BALANCE |
|--------|---------|
| 0      | -7,552  |
| 0      | 0       |
| 0      | 0       |
| 12     | -82     |
| 0      | 0       |
| 0      | 0       |
| 0      | 0       |
| 0      | 0       |
| -2,069 | -2,069  |
| 0      | 0       |
| 0      | 0       |
| 0      | 0       |
| 0      | 0       |
| -2,057 | -9,703  |

# **EX-ACT modules: Results - main takeaway**

| GRUGGTLUALG                              |                   |         |         |          |  |
|------------------------------------------|-------------------|---------|---------|----------|--|
| In tCO2-e over the whole period analysis |                   |         |         |          |  |
| PROJECT COMPONENTS                       |                   | WITHOUT | with    | BALANCE  |  |
| Land use                                 | Deforestation     | 151,038 | 0       | -151,038 |  |
|                                          | Afforestation     | 0       | 0       | 0        |  |
| changes                                  | Other land-use    | 0       | 0       | 0        |  |
|                                          | Annual            | 1,872   | 234     | -1,638   |  |
| Cropland                                 | Perennial         | 0       | 0       | 0        |  |
|                                          | Flooded rice      | 0       | 0       | 0        |  |
| Grasslands &                             | Grasslands        | 0       | 0       | 0        |  |
| Livestock                                | Livestock         | 0       | 0       | 0        |  |
|                                          | Forest mngt.      | 0       | -41,376 | -41,376  |  |
| Inland wetlands                          |                   | 0       | 0       | 0        |  |
| Coastal wetlands                         |                   | 0       | 0       | 0        |  |
| Fisheries                                | s and aquaculture | 0       | 0       | 0        |  |
| Inputs & Invest.                         |                   | 0       | 0       | 0        |  |
| Total emissions, tCO2-e                  |                   | 152,910 | -41,142 | -194,052 |  |
| Total emissions, tCO2-e/ha               |                   | 101.9   | -27.4   | -129.4   |  |
| Total emissions, tCO2-e/ha/yr            |                   | 5.1     | -1.4    | -6.5     |  |
| + = Source / - = Sin                     | k                 |         |         |          |  |

### **GROSS FLUXES**

The carbon balance is key to measure the project's mitigation potential!

# **Downloading EX-ACT**

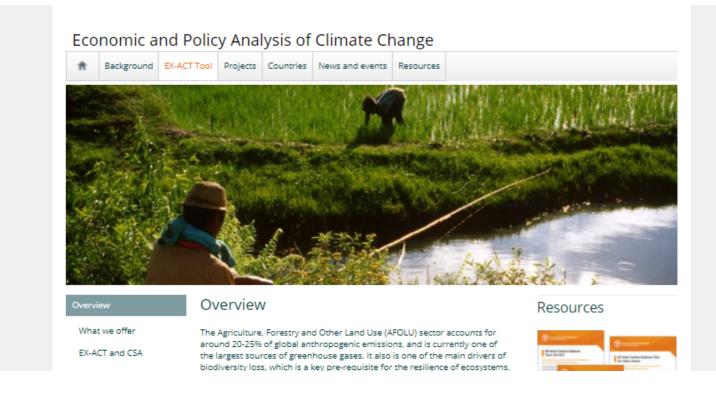

- Go to the website: http://www.fao.org/in-action/epic/ex-act-tool
- Go to the EX-ACT page
- Register online
- Click on the confirmation link you receive on your personal e-mail
- Login and download the tool(s) of your interest

### **REGISTER** to download the EX-ACT tool or LOGIN

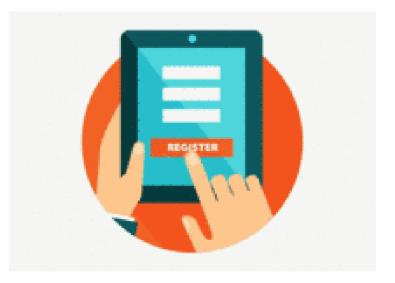

Technical requirements EX-ACT v.9 requires MS Excel version 2011 or newer